# Package 'epivizr'

July 7, 2023

<span id="page-0-0"></span>Maintainer Hector Corrada Bravo <hcorrada@gmail.com>

Author Hector Corrada Bravo, Florin Chelaru, Llewellyn Smith, Naomi Goldstein, Jayaram Kancherla, Morgan Walter, Brian Gottfried

Version 2.31.0

License Artistic-2.0

Title R Interface to epiviz web app

Description This package provides connections to the epiviz web app (http://epiviz.cbcb.umd.edu) for interactive visualization of genomic data. Objects in R/bioc interactive sessions can be displayed in genome browser tracks or plots to be explored by navigation through genomic regions. Fundamental Bioconductor data structures are supported (e.g., GenomicRanges and RangedSummarizedExperiment objects), while providing an easy mechanism to support other data structures (through package epivizrData). Visualizations (using d3.js) can be easily added to the web app as well.

# VignetteBuilder knitr

**Depends** R  $(>= 3.0)$ , methods,

**Imports** epivizrServer  $(>= 1.1.1)$ , epivizrData  $(>= 1.3.4)$ , GenomicRanges, S4Vectors, IRanges, bumphunter, GenomeInfoDb

- Suggests testthat, roxygen2, knitr, Biobase, SummarizedExperiment, antiProfilesData, hgu133plus2.db, Mus.musculus, BiocStyle, minfi, rmarkdown
- Collate 'EpivizChartMgr-class.R' 'EpivizApp-class.R' 'EpivizChart-class.R' 'restartEpiviz.R' 'settings\_utils.R' 'startEpiviz.R' 'vignette\_data.R'

biocViews Visualization, Infrastructure, GUI

Video https://www.youtube.com/watch?v=099c4wUxozA

RoxygenNote 7.1.0

git\_url https://git.bioconductor.org/packages/epivizr

git\_branch devel

git\_last\_commit bb07a19

<span id="page-1-0"></span>git\_last\_commit\_date 2023-04-25 Date/Publication 2023-07-07

# R topics documented:

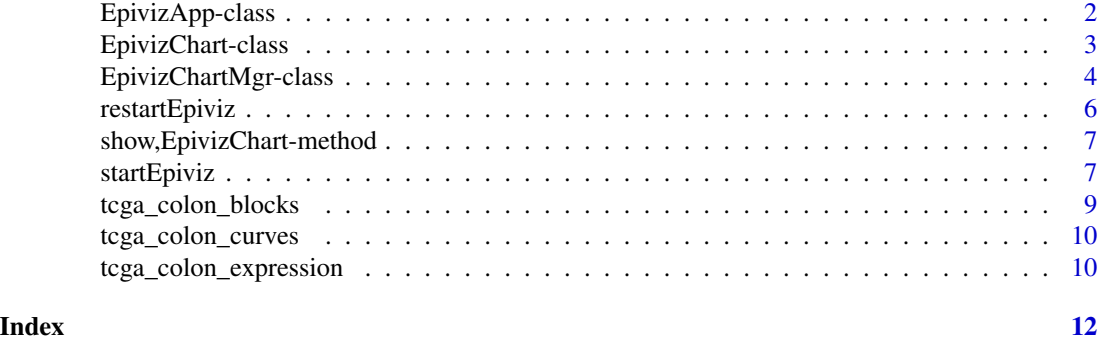

EpivizApp-class *Class managing connection to epiviz application.*

# <span id="page-1-1"></span>**Description**

Class managing connection to epiviz application.

# Fields

server An object of class [EpivizServer](#page-0-0) used to communicate with epiviz app.

data\_mgr An object of class [EpivizDataMgr](#page-0-0) used to serve data to epiviz app.

chart\_mgr An object of class [EpivizChartMgr](#page-3-1) used to manage charts added to epiviz app session.

# Methods

- get\_current\_location(callback) Obtain current genome location on epiviz app and evaluate callback function on result.
	- callback A callback function to evaluate on response data. Response data will be a list with slots seqName, start and end
- get\_ms\_object(chart\_id\_or\_object, index = 1) Get object of class [EpivizData](#page-0-0) used as a data source in a given chart.
	- chart\_id\_or\_object An object of class EpivizChart or an id for a chart loaded to the epiviz app.

index Index into .measurementslist of chart object to obtain data object for.

is\_server\_closed() Check if underlying server connection is closed.

load\_remote\_measurements() Load remote measurements into R session.

load\_workspace(workspace\_id = NULL) load an epiviz workspace.

<span id="page-2-0"></span>workspace\_id Workspace id to load from the database.

navigate(chr, start, end) Navigate to given position on the epiviz app.

plot( data\_object, datasource\_name = NULL, send\_request = TRUE, settings = NULL, colors = NULL, ... ) Visualize data on epiviz app using its default chart type. Measurements from the data-object are first added to the epiviz app using the add\_measurements method for class [EpivizData](#page-0-0). See documentation for [register](#page-0-0) for information on supported data types and the [EpivizData](#page-0-0) class encapsulating this type of data. Once measurements are loaded, the [plot](#page-0-0) method of class [EpivizChartMgr](#page-3-1) is used to plot the data, using the default chart type for this type of data.

data\_object An object to plot in epiviz app.

datasource\_name Name to use for datasource, parses data\_object if missing or NULL

... Additional arguments passed to add\_measurements method for class [EpivizData](#page-0-0)

- print\_workspace(file\_name = NULL, file\_type = "pdf") Save epiviz workspace as a pdf or png.
- save(file, include\_data = TRUE) Save EpivizApp object representation of a workspace into .RData file.

file (character) The name of the file to save the EpivizApp object into, ending in .rda. stop\_app (logical) Stop the EpivizApp session.

include\_data (logical) Include EpivizApp's data when saving the EpivizApp object.

- service(verbose = TRUE) Block interactive R session to service websocket requests.
- slideshow(granges, n = length(granges), .callback = NULL) Navigate on epiviz app successively to given positions.
	- granges An object of class [GenomicRanges](#page-0-0) indicating set of genomic regions to navigate in epiviz app.
	- n (integer) The number of regions in granges to navigate to.
	- .callback (function) function to call after navigating to each region. Used for testing purposes.
- stop\_app() stop and clean connection to epiviz app.

EpivizChart-class *Class encapsulating a chart in epiviz app*

# <span id="page-2-1"></span>Description

Class encapsulating a chart in epiviz app

# Methods

get\_app\_id(id) Get chart's id assigned by epiviz app.

get\_colors() Get color palette applied to the chart.

get\_id() Get chart's id assigned by chart manager

get\_measurements() Get measurements for the chart.

get\_settings() Get custom settings for the chart. get\_source\_name() Get chart's id assigned by chart manager is\_connected() Returns TRUE if chart is connected to a chart on epiviz app. print\_info() Print settings and color currently used in chart object. set(settings = NULL, colors = NULL) Set settings and colors used in chart. settings List of settings to apply. colors Character vector of HEX colors to use in chart. set\_app\_id(id) Set chart's id assigned by epiviz app. set\_colors(colors) Set custom colors for the chart. set\_id(id) Set chart's id assigned by chart manager. set\_settings(settings) Set custom settings for the chart. Returns subset of valid settings. settings List of settings to apply.

EpivizChartMgr-class *Class providing chart manager for epiviz app*

### <span id="page-3-1"></span>Description

Class providing chart manager for epiviz app

### **Methods**

add\_chart(chart\_object, send\_request = TRUE) Add a chart to the chart manager.

chart\_object an object of class [EpivizChart](#page-2-1)

send\_request send request to app through websocket

- get\_chart\_colors(chart\_object\_or\_id) List colors used in a specific chart object.
	- chart\_object\_or\_id An object of class [EpivizChart](#page-2-1) or a string indicating the chart's id assigned by chart manager
- get\_chart\_settings(chart\_object\_or\_id) List chart settings for a specific chart object.
	- chart\_object\_or\_id An object of class [EpivizChart](#page-2-1) or a string indicating the chart's id assigned by chart manager
- is\_server\_closed() Returns TRUE if underlying server is closed. See is\_closed method in class [EpivizServer](#page-0-0).
- list\_chart\_type\_colors(chart\_type) List colors currently used in given chart type
- list\_chart\_type\_settings(chart\_type) List available settings for a specific chart type.

chart\_type the name for a chart type in R (e.g., 'BlocksTrack', 'StackedLineTrack')

list\_chart\_types(col\_width = 80) List charts types registered in epivizr with their default settings and colors. Returns a data.frame listing available chart types and a summary of the settings that can be modified.

col\_width Maximum length of settings list displayed.

<span id="page-3-0"></span>

<span id="page-4-0"></span>list\_charts() Return data.frame describing charts loaded by chart manager

- num\_charts() Return the number of charts currently loaded through manager.
- plot(measurement\_object, settings = NULL, colors = NULL, send\_request = TRUE) Visualize data in an [EpivizData](#page-0-0) object using its default chart type. The method get\_default\_chart\_type in class [EpivizData](#page-0-0) is used to determine which chart type is used.
	- measurement\_object an object of class [EpivizData](#page-0-0)

settings list of settings to use in chart (uses default chart settings if NULL)

colors character vector of HEX colors to use in chart (uses default chart colors if NULL)

- print\_chart(chart\_object\_or\_id, file\_name = NULL, file\_type = c("pdf", "png")) Print specific chart to file.
	- chart\_object\_or\_id An object of class [EpivizChart](#page-2-1) or a string indicating the chart's id assigned by chart manager.
	- file\_name Name of file to print to.

file\_type Type of file to print. One of pdf or png.

print\_chart\_info(chart\_object\_or\_id) Print settings and colors used in a specific chart object.

chart\_object\_or\_id An object of class [EpivizChart](#page-2-1) or a string indicating the chart's id assigned by chart manager

print\_chart\_type\_info(chart\_type) Print settings and color information for a given chart type

chart\_type the name for a chart type in R (e.g., 'BlocksTrack', 'StackedLineTrack')

register\_chart\_type( chart\_type, js\_chart\_type = paste0("epiviz.plugins.charts.", chart\_type), js\_char Register a chart type name to a JavaScript chart type in the epiviz app.

chart\_type the name to use for chart type in R (e.g., 'BlocksTrack')

js chart type the full JavaScript class name of the corresponding chart type (e.g. 'epiviz.plugins.charts.BlocksTrack'). If missing it is taken from the chart\_type argument

js\_chart\_settings custom settings that can be applied to this chart type in JS.

js\_chart\_colors default color palette applied to this chart type in JS.

revisualize(chart\_type, chart, ...) Revisualize uses data the given chart and replots it in the given chart type. The argument chart must be non-NULL.

chart\_type a chart type registered using the register\_chart\_type method

chart a chart that includes measurements to be used in a new chart

- rm\_all\_charts() Remove all charts loaded by chart manager.
- rm\_chart(chart\_object\_or\_id) Remove chart from chart manager.
	- chart\_object\_or\_id An object of class [EpivizChart](#page-2-1) or a string indicating the chart's id assigned by chart manager
- set\_chart\_settings(chart\_object\_or\_id, settings = NULL, colors = NULL) Apply custom chart settings or colors to a chart object.
	- chart\_object\_or\_id An object of class [EpivizChart](#page-2-1) or a string indicating the chart's id assigned by chart manager

settings a list of settings to apply to the chart

colors a list of (HEX code) colors to use in the chart

# <span id="page-5-0"></span>6 restartEpiviz

- visualize( chart\_type, measurements = NULL, datasource = NULL, settings = NULL, colors = NULL, send\_reques Visualize data use the given chart type. One of arguments measurements or datasource must be non-NULL. If measurements is NULL, the get\_measurements method in class [EpivizData](#page-0-0) is used to decide which measurements are used in the chart
	- chart\_type a chart type registered using the register\_chart\_type method
	- measurements a list of [EpivizMeasurement](#page-0-0) objects describing measurements to include in the chart
	- datasource an object of class [EpivizData](#page-0-0), all available measurements from datasource are used as appropriate

restartEpiviz *Restart epiviz app connection and workspace.*

# Description

Restart epiviz app connection and workspace.

# Usage

```
restartEpiviz(file, open_browser = TRUE, host = NULL, envir = parent.frame())
```
### Arguments

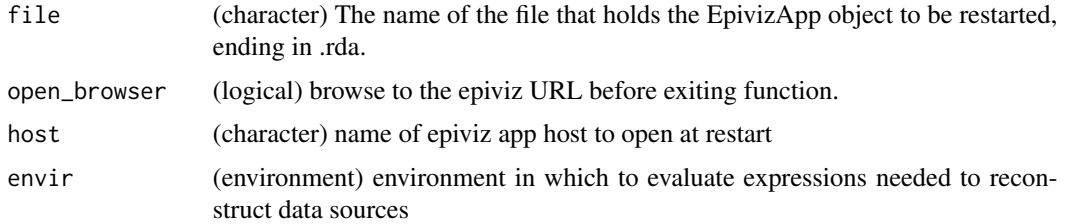

# Value

An object of class [EpivizApp](#page-1-1)

#### Examples

```
# see package vignette for example usage
app <- startEpiviz(non_interactive=TRUE, open_browser=TRUE)
file_name <- tempfile(fileext=".rda")
app$save(file=file_name)
app$stop_app()
```

```
app <- restartEpiviz(file=file_name, open_browser=FALSE)
```
<span id="page-6-0"></span>show,EpivizChart-method

*Print information about EpivizChart*

# Description

Print information about EpivizChart

#### Usage

## S4 method for signature 'EpivizChart' show(object)

# Arguments

object an [EpivizChart](#page-2-1) object

# Value

Nothing, this function is called for its side-effects

startEpiviz *Start epiviz app and create* [EpivizApp](#page-1-1) *object to manage connection.*

# Description

Start epiviz app and create [EpivizApp](#page-1-1) object to manage connection.

#### Usage

```
startEpiviz(
 host = NULL,http_port = NULL,
 path = NULL,
 use_devel = FALSE,
  chr = "chr11",start = 99800000,
  end = 103383180,
 debug = FALSE,
 workspace = NULL,
  scripts = NULL,
  gists = NULL,
 use_cookie = TRUE,
  register_function = .register_all_the_epiviz_things,
  open_browser = TRUE,
```

```
server = NULL,
  browser_fun = utils::browseURL,
  ws_host = "localhost",
  ...
\mathcal{L}
```
# Arguments

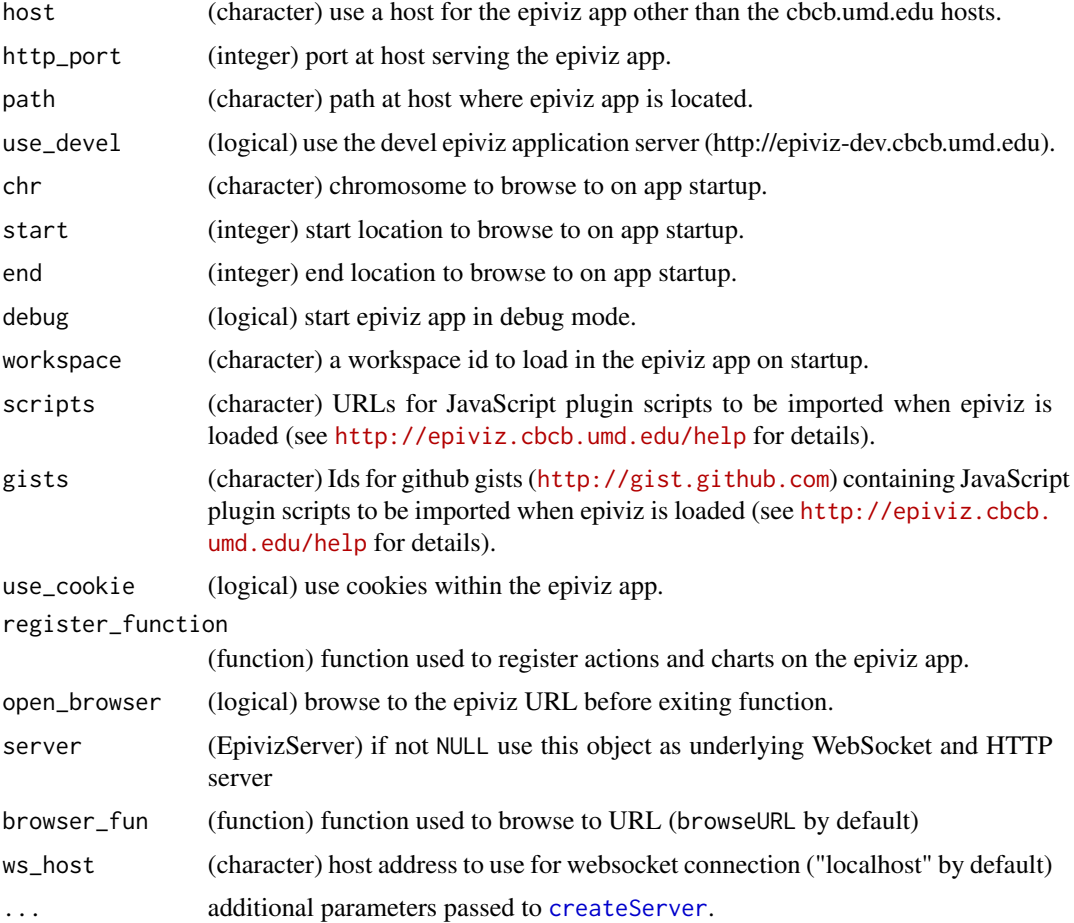

# Value

An object of class [EpivizApp](#page-1-1)

# Examples

```
# see package vignete for example usage
app <- startEpiviz(non_interactive=TRUE, open_browser=TRUE)
app$stop_app()
```
<span id="page-7-0"></span>

<span id="page-8-0"></span>tcga\_colon\_blocks *Example methylation data (blocks) for epivizr vignette.*

# Description

Example results from methylation analysis of human chromosome 11 using the [minfi::minfi-package](#page-0-0) package of TCGA 450k beadarray samples. This object contains large regions of methylation difference between tumor and normal samples obtained from [minfi::blockFinder\(\)](#page-0-0).

# Usage

```
data(tcga_colon_blocks)
```
#### Format

A [GRanges](#page-0-0) object with 129 and mcols:

value average smooth methylation difference within block

area block area estimate (abs(value) \* length)

cluster id of cluster blockgroup within which block occurs

indexStart index of first cluster in block

indexEnd index of last cluster in block

L number of clusters in block

clusterL number of probes in block

p.value permutation p.value based on difference conditioned on length

fwer family-wise error rate estimate based on difference conditioned on length

p.valueArea permutation p.value based on area

fwerArea family-wise error rate estimate based on area

# Source

TCGA project: <https://tcga-data.nci.nih.gov/tcga/>

<span id="page-9-0"></span>

# Description

Example results from methylation analysis of human chromosome 11 using the  $minfi$ : minfi-package package of TCGA 450k beadarray samples. This object contains probe cluster level methylation estimates from [minfi::blockFinder\(\)](#page-0-0).

#### Usage

data(tcga\_colon\_curves)

#### Format

A [GRanges](#page-0-0) object with 7135 ranges and mcols:

id probe cluster id

type probe cluster type

blockgroup probe cluster block group

diff raw methylation percentage difference between normal and tumor

smooth smooth methylation percentage difference between normal and tumor

normalMean mean methylation estimate for normal samples

cancerMean mean methylation estimate for cancer samples

# Source

TCGA project: <https://tcga-data.nci.nih.gov/tcga/>

tcga\_colon\_expression *Example exon-level RNAseq data from TCGA project for epivizr vignette.*

# Description

A [SummarizedExperiment::RangedSummarizedExperiment](#page-0-0) object containing exon-level counts from RNAseq data for colon tumor and normal tissue from the TCGA project. Only exons in human chromosome 11 are included.

### Usage

data(tcga\_colon\_expression)

# <span id="page-10-0"></span>Format

A [SummarizedExperiment::RangedSummarizedExperiment](#page-0-0) object with 12,800 rows (exons) and 40 samples.

assay(tcga\_colon\_expression) exon-level count matrix

colData(tcga\_colon\_expression) a DataFrame containing sample information. Normal/Tumor status is given in column sample\_type

# Value

A [SummarizedExperiment::RangedSummarizedExperiment](#page-0-0) object.

### Source

TCGA project: <https://tcga-data.nci.nih.gov/tcga/>

# <span id="page-11-0"></span>Index

```
createServer, 8
```

```
EpivizApp, 6–8
EpivizApp (EpivizApp-class), 2
EpivizApp-class, 2
EpivizChart, 4, 5, 7
EpivizChart (EpivizChart-class), 3
EpivizChart-class, 3
EpivizChartMgr, 2, 3
EpivizChartMgr (EpivizChartMgr-class), 4
EpivizChartMgr-class, 4
EpivizData, 2, 3, 5, 6
EpivizDataMgr, 2
EpivizMeasurement, 6
EpivizServer, 2, 4
GenomicRanges, 3
GRanges, 9, 10
minfi::blockFinder(), 9, 10
plot, 3
register, 3
restartEpiviz, 6
show,EpivizChart-method, 7
startEpiviz, 7
SummarizedExperiment::RangedSummarizedExperiment,
        10, 11
tcga_colon_blocks, 9
tcga_colon_curves, 10
tcga_colon_expression, 10
```